, tushu007.com

### << Photoshop CS3

<< Photoshop CS3 >>

13 ISBN 9787561223727

10 ISBN 7561223722

出版时间:2011-4

页数:278

PDF

更多资源请访问:http://www.tushu007.com

 $\alpha$  +  $\alpha$  +  $\beta$  +  $\beta$  +  $\beta$  +  $\gamma$  +  $\gamma$ PhotoshopCS3

.<br>구**hotoshop** 

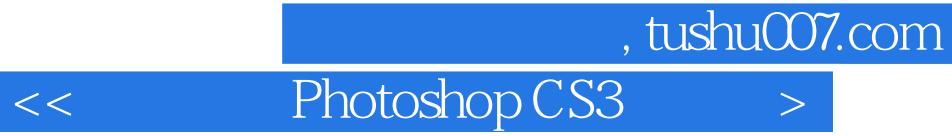

1 Photoshop CS3

Photoshop Photoshop CS3 Photoshop CS3 Photoshop CS3

2 Photoshopcs3

 $<<$  Photoshop CS3  $>>$ 

第4章 调整图像色彩

课堂实战——制作抠图效果

Photoshop

 $5\,$ 

课堂实战——处理照片

第6章 使用图层

课堂实战——绘制眼睛

#### $,$  tushu007.com

## << Photoshop CS3

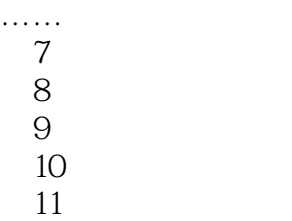

 $12$ 

# << Photoshop CS3

本站所提供下载的PDF图书仅提供预览和简介,请支持正版图书。

更多资源请访问:http://www.tushu007.com